### Nonlinear State-Space Planning: Prodigy4.0

Manuela Veloso

#### Carnegie Mellon University Computer Science Department

Planning - Fall 2001

Veloso, Carnegie Mellon 15-889 – Fall <sup>2001</sup>

#### Planning - Problem Solving

Newell and Simon 1956

- \_ \_ \_ \_ \_ \_ \_ \_ \_ \_ Given the *actions* available in a task domain.
- \_ \_ \_ \_ \_ \_ \_ \_ \_ \_ Given a problem specified as:
	- an initial *state* of the world,
	- a set of goals to be achieved.
- \_ \_ \_ \_ \_ \_ \_ \_ Find a solution to the problem, i.e., a way to transform the initial state into a new state of the world where the goal statement is true.

Action Model, State, Goals

#### Classical Deterministic Planning

- - - - - -Action Model: complete, deterministic, correct, rich representation
- \_ \_ \_ \_ \_ \_ \_ \_ State: single initial state, fully known
- \_ \_ \_ \_ \_ \_ \_ \_ Goals: complete satisfaction

Several different planning algorithms

### Many Planning "Domains"

- . . . . . . . . Web management agents
- - - - - -Robot planning
- - - - - -Manufacturing planning
- - - - - -Image processing management
- \_ \_ \_ \_ \_ \_ \_ \_ \_ Logistics transportation
- \_ \_ \_ \_ \_ \_ \_ \_ \_ \_ Crisis management
- \_ \_ \_ \_ \_ \_ \_ \_ \_ Bank risk management
- - - - - - -Blocksworld
- - - - - -Puzzles
- \_ \_ \_ \_ \_ \_ \_ \_ \_ Artificial domains

#### Example - Action Model

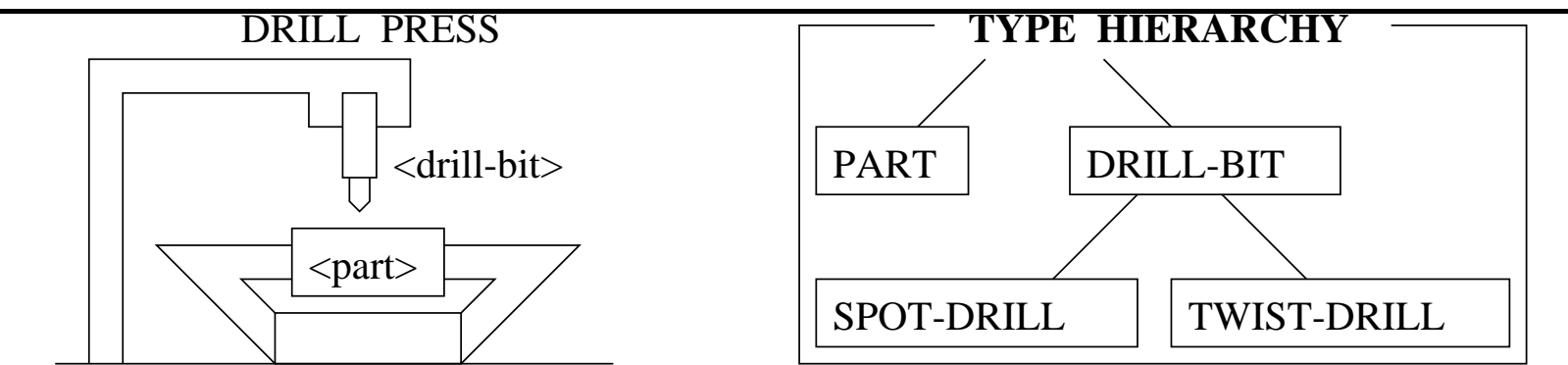

*Pre:* (holding-tool <drill-bit>)  $\epsilon$  =  $\epsilon$  =  $\epsilon$  +  $\epsilon$  +  $\epsilon$ **drill-spot (<part>, <drill-bit>)** <drill-bit>: type SPOT-DRILL  $(holding-part )$ 

Add: (has-spot <part>)

<drill-bit>: type TWIST-DRILL <part>: type PART **drill-hole(<part>, <drill-bit>)**

*Pre:* (has-spot <part>) *Add:* (holding-tool <drill-bit>)  $(holding-part )$  $(has-hole$ 

*Del:* tool-holder-empty *Pre:* tool-holder-empty *Add:* (holding-tool <drill-bit>) <drill-bit>: type DRILL-BIT **put-drill-bit (<drill-bit>)**

*Del:* (holding-tool <drill-bit>) *Pre:* (holding-tool <drill-bit>) *Add:* tool-holder-empty <drill-bit>: type DRILL-BIT **remove-drill-bit(<drill-bit>)** 

**put-part(<part>)**

<part>: type PART

*Pre:* part-holder-empty

*Add:* (holding-part <drill-bit>)

*Del:* part-holder-empty

#### **remove-part(<part>)**

 $\epsilon$  =  $\epsilon$  +  $\epsilon$  +  $\epsilon$ 

*Pre:* (holding-part <drill-bit>)

*Add:* part-holder-empty

*Del:* (holding-part <drill-bit>)

#### Example - Problem and Plan

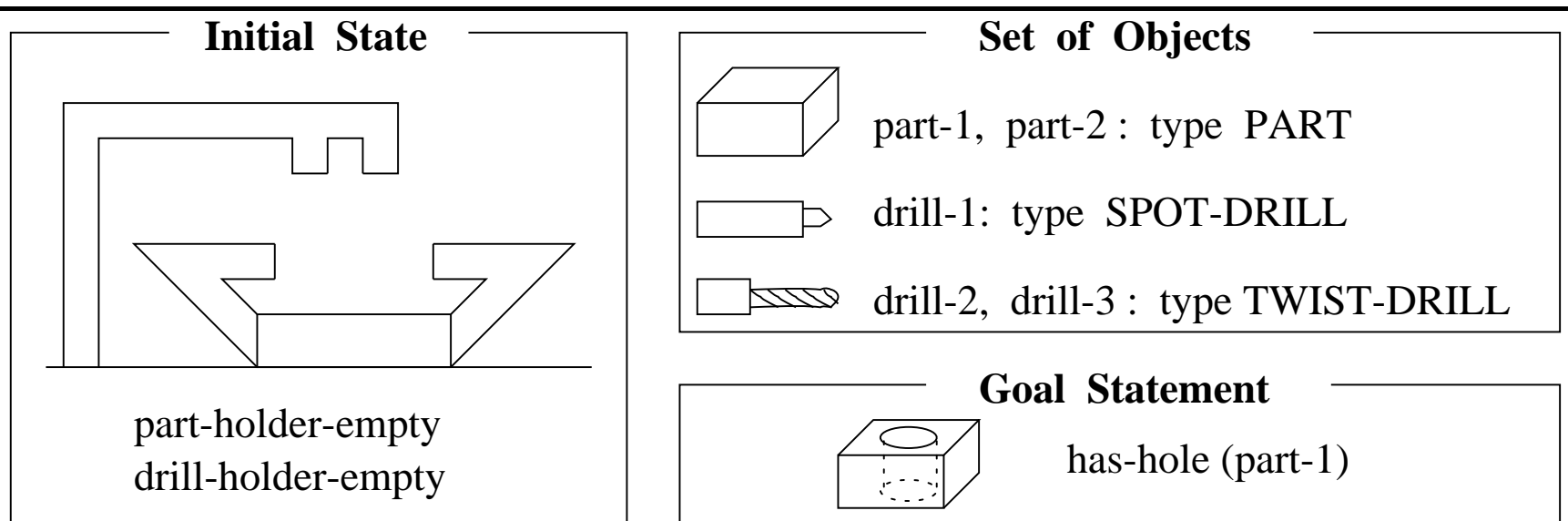

- - - - - ! "# \$% &(' - \*),+-"#.)- --/ 01 2-- - - --3 -4%"-) \$% &(' --35

#### Generating a Solution Plan

- \_ \_ \_ \_ \_ \_ \_ \_ \_ \_ Linear planning – Planning with a goal stack.
- - - - - - -Nonlinear planning – Interleaving of goals
	- State-space search
	- Plan-space search
	- Graph-based search
	- Sat-based search
	- OBDD-based search
- \_ \_ \_ \_ \_ \_ \_ \_ \_ \_ Hierarchical planning
	- Emphasis on action decomposition/refinement
	- Knowledge engineering/acquisition
	- Very little search

#### Generating a Solution Plan

A complex process:

- \_\_\_\_\_\_\_\_\_ Alternative operators to achieve a goal.
- \_\_\_\_\_\_\_\_\_\_\_\_\_\_ Multiple goals that interact.
- \_ \_ \_ \_ \_ \_ \_ \_ Efficiency and plan quality.

#### Means-ends Analysis

[Newell and Simon 60s]

GPS Algorithm (initial-state, goals)

- . . . . . . . . If  $g$ oals  $\subseteq$  initial-state, then return True
- - - - - -Choose a difference  $d \in g$ oals between initial-state and goals
- - - - - -Choose an operator  $o$  to reduce the difference  $d$
- \_ \_ \_ \_ \_ \_ \_ \_ If no more operators, then return False
- \_ \_ \_ \_ \_ \_ \_  $State = GPS$ (initial-state, preconditions( $o$ ))
- \_ \_ \_ \_ \_ \_ \_ \_ If State, then return  $GPS$ (apply( $o$ ,initial-state), goals)

#### Example: One-Way Rocket (Veloso 89)

 $-$  -definition of the state  $\mathcal{L}$  and  $\mathcal{L}$  are the state of the state of the state  $\mathcal{L}$ : preconds %  ?obj OBJECT  $\Omega$   $\overline{A}$   $\overline{A}$  (and (at ?obj ?loc)  $(1 \quad 0 \quad 31 \cdot 1)$  $\mathbf{1} \cdot \mathbf{1} \cdot \mathbf{$ del (at ?obj ?loc))

and the state of the state of the state of the state of the state of the state of the state of the state of the add (inside ?obj ?roc) add (at ?obj ?loc) and the state of the state of the state of the state of the state of the state of the state of the state of the : preconds %  ?obj OBJECT  $\Omega$   $\overline{A}$   $\overline{A}$  (and (inside ?obj ?roc)  $(1 \quad 0 \quad 3 \quad 3)$  $\mathbf{1} \cdot \mathbf{1} \cdot \mathbf{$ del (inside ?obj ?roc))

: preconds %   $\Omega$   $\Gamma$   $\Gamma$   $\Gamma$   $\Omega$   $\Lambda$   $\Gamma$   $\Gamma$   $\Omega$   $\Gamma$  $\Omega$ ,  $\overline{I}$  rocal metons  $\overline{I}$  $(1, 1)$   $(1, 0)$   $(0, 1)$  $(1 - 6 \cdot 7 \cdot 8)$  $\mathbf{1} \cdot \mathbf{1} \cdot \mathbf{$ 1"" -12 %  % <sup>2</sup> - <sup>3</sup> "# - -12 %  % 5=< - <sup>3</sup>  $1.7$   $(1.7 1 0 1)$ 

#### Incompleteness of Linear Planning

Initial state: (at obj1 locA) (at obj2 locA) (at ROCKET locA) (has-fuel ROCKET) Goal statement: (and (at obj1 locB) (at obj2 locB))

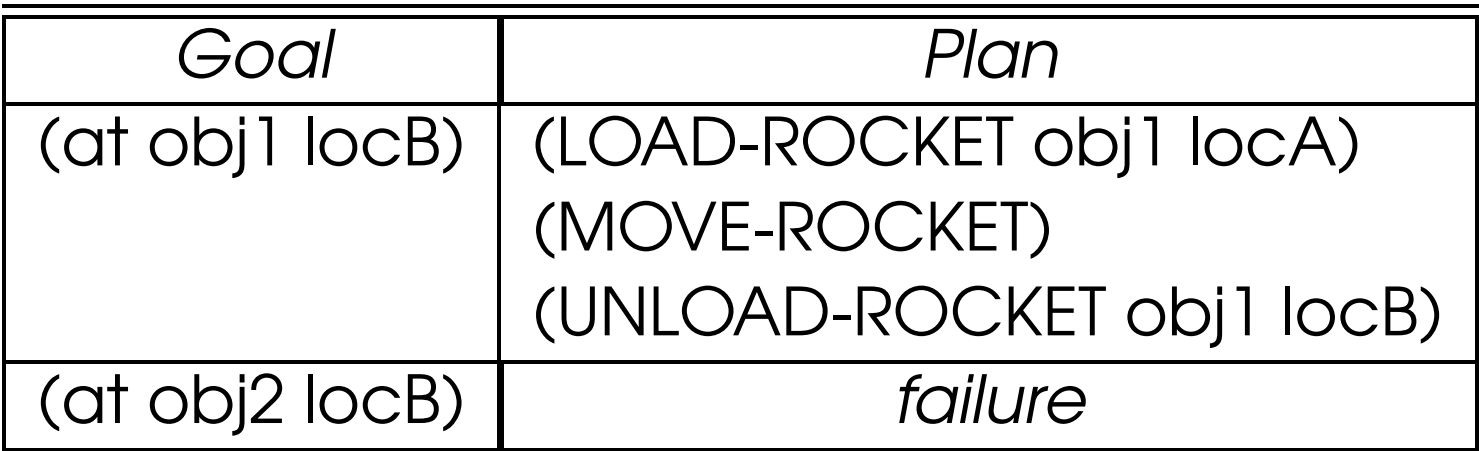

#### State-Space Nonlinear Planning

Extend linear planning:

- \_ \_ \_ \_ \_ \_ \_ \_ \_ From stack to set of goals.
- \_ \_ \_ \_ \_ \_ \_ \_ \_ Include in the search space all possible interleaving of goals.

State-space nonlinear planning is complete.

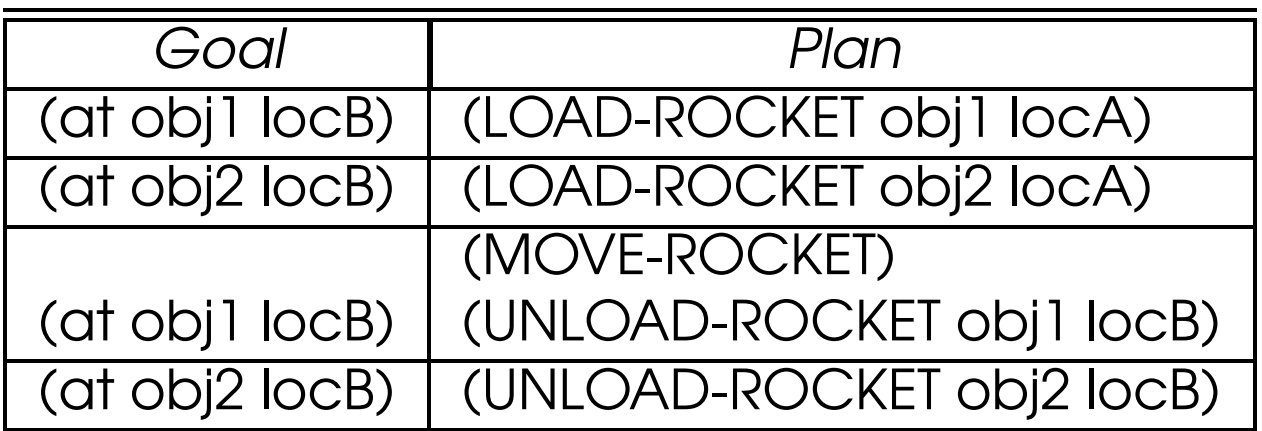

#### Prodigy4.0 (Veloso et al. 90)

- 1. Terminate if the goal statement is satisfied in the current state.
- 2. Compute the SET of pending goals G, and the set of applicable operators  $A$ .
	- - - - -A goal is pending if it is a precondition, not satisfied in the current state, of an operator already in the plan.
	- - - - - -An operator is applicable when all its preconditions are satisfied in the state.

3. Choose a goal  $G$  in  ${\mathcal G}$  or choose an operator  $A$  in  ${\mathcal A}.$ 

4. If  $G$  has been chosen, then

- - - - - -Expand goal G,
	- i.e., get the set  ${\mathcal O}$  of relevant instantiated operators that could achieve the goal  $G$ ,  $\hspace{0.8cm}$
- - - - - -Choose an operator  $O$  from  $O$ ,
- \_ \_ \_ \_ \_ \_ Go to step 1.
- 5. If an operator  $A$  has been selected as directly applicable, then
	- \_ \_ \_ \_ \_ \_ \_ \_ \_ Apply A,
	- \_ \_ \_ \_ \_ \_ Go to step 1.

#### Prodigy4.0 - Search Representation

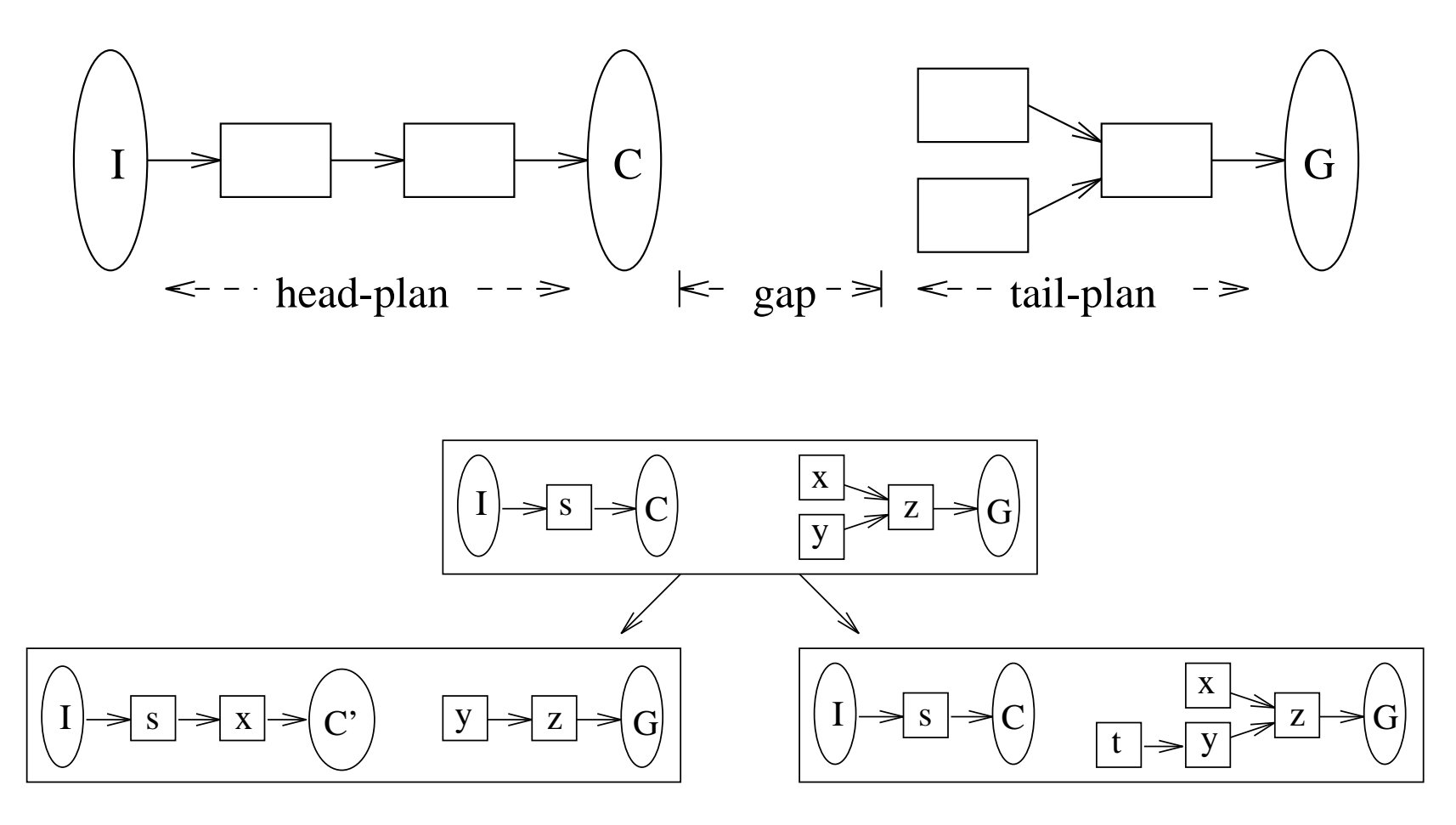

Applying an operator (moving it to the head)

Adding an operator to the tail-plan

#### The Need for "Apply/Subgoal"

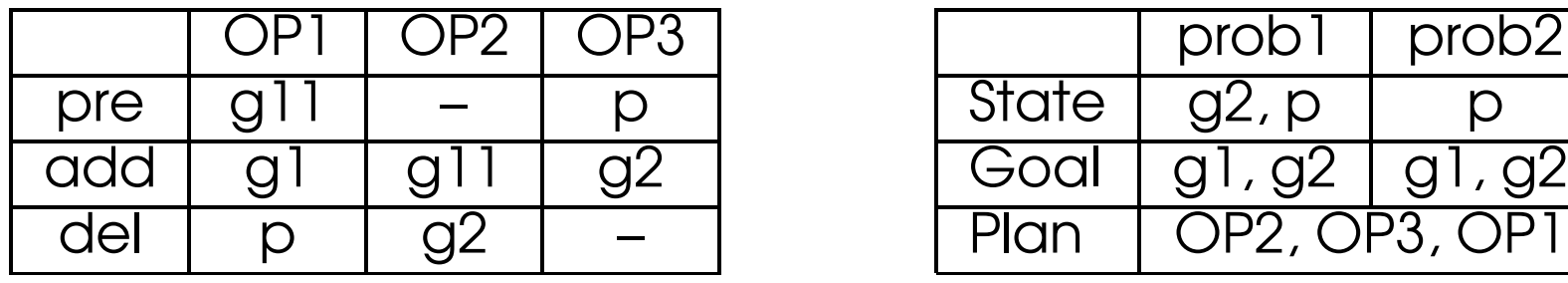

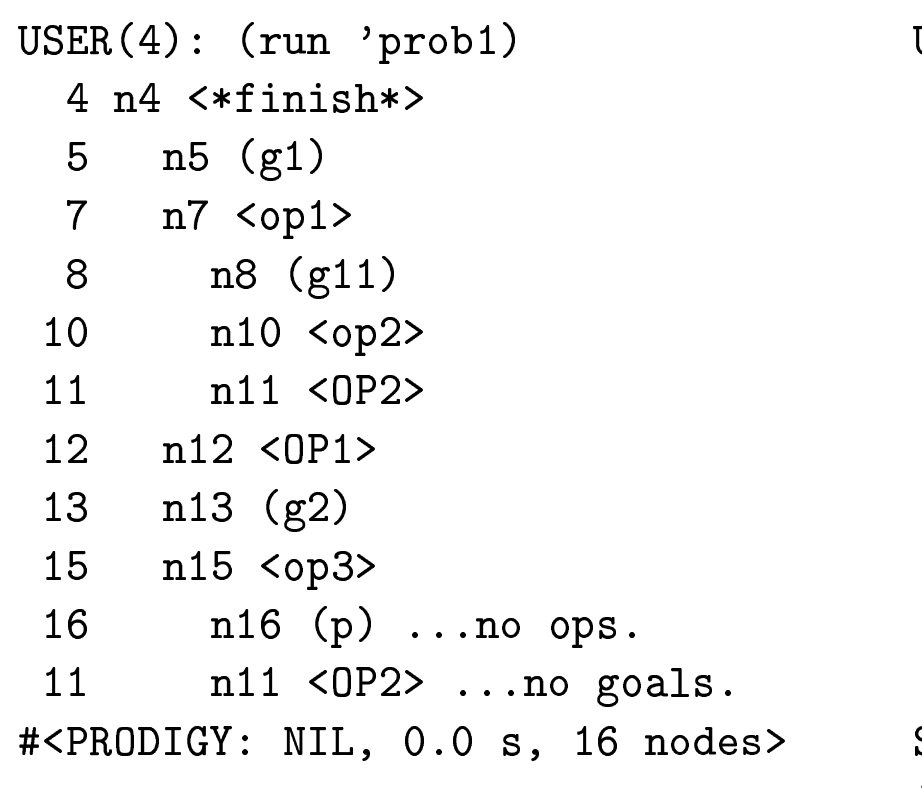

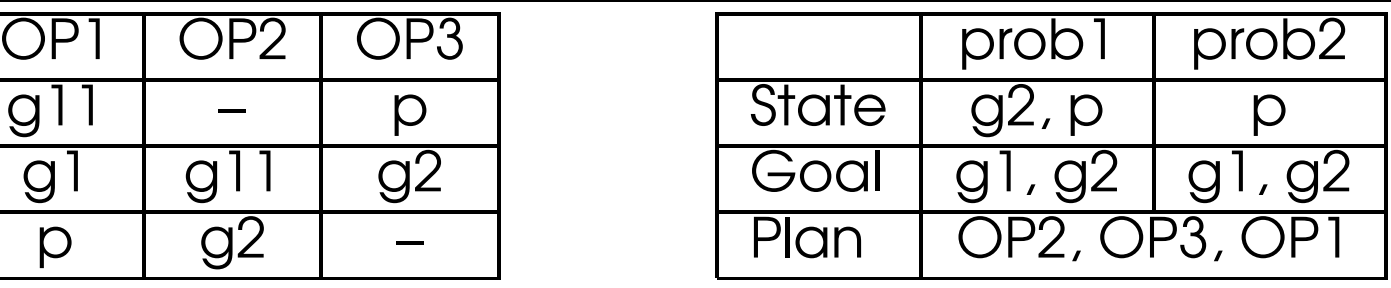

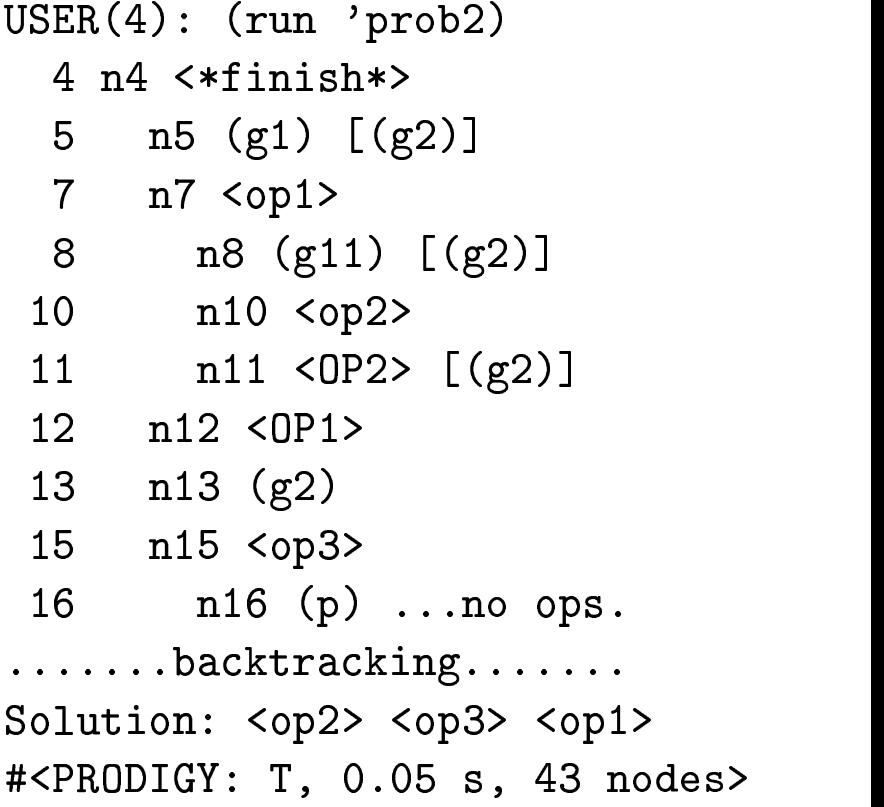

Veloso, Carnegie Mellon 15-889 – Fall <sup>2001</sup>

#### Incompleteness of MEA in Prodigy

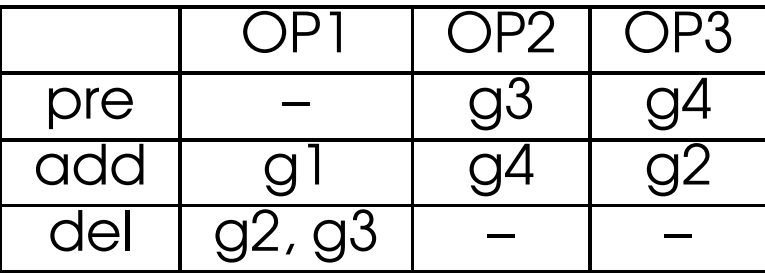

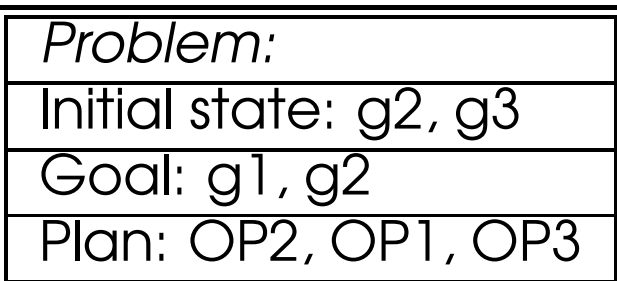

#### Prodigy4.0 search with MEA on:

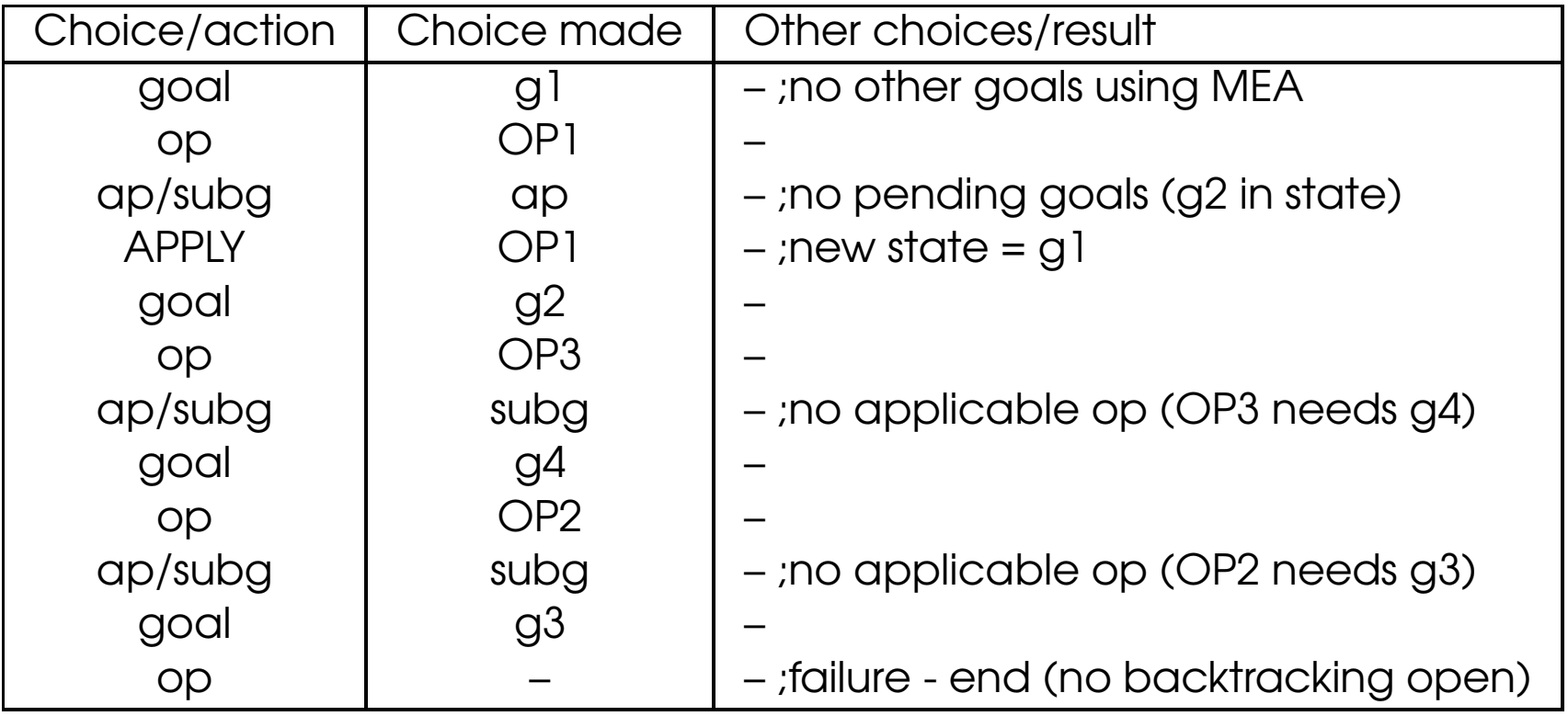

#### Planning Choices

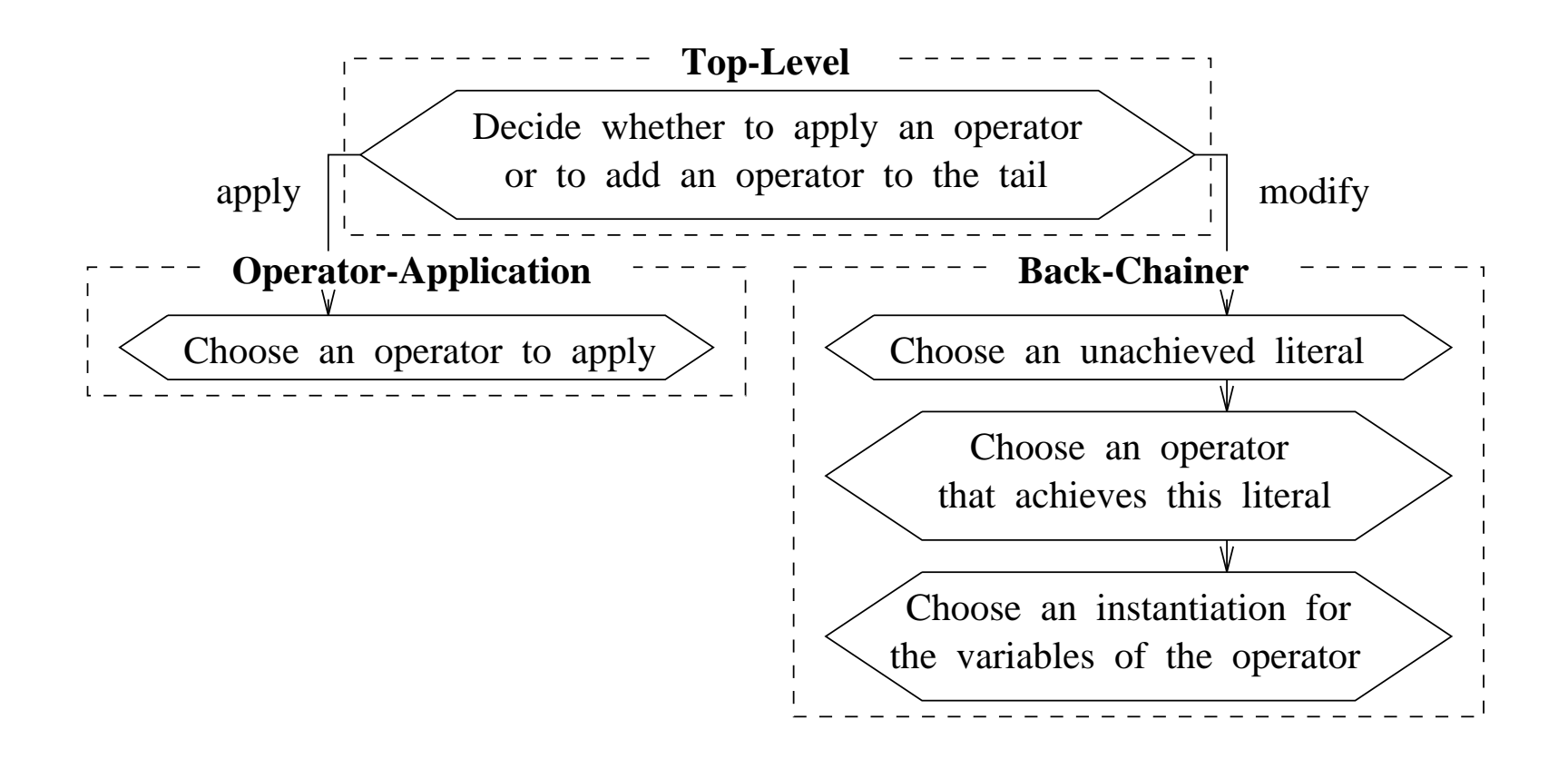

 Planning as search, i.e., a decision-making process – learn search heuristics

#### Control Rules - Heuristic to Guide Search

If (has-spot <part>) is the current goal *and* and (holding-drill-bit <drill-1>) holds in the current state and <drill-1> is of the type SPOT-DRILL *Then* select instantianting  $\langle \text{drill} \rangle$  with  $\langle \text{drill} \rangle$ **Select Rule** drill-spot  $(\text{sqrt}, \text{drill})$  is the current operator

#### **Prefer Rule**

If (has-hole <part-1>) is a candidate goal and (has-hole <part-2>) is a candidate goal and (holding-part <part-1>) holds in the current state *Then* prefer the goal (has-hole  $\langle$  part-1>) to (has-hole  $\langle$  part-2>)

# Why Ordering Commitments?

In PRODIGY:

Use of a unique world STATE while planning.

Advantages include:

- Means-ends analysis plan for goals that reduce the differences between current and goal states.
- Informed selection of operators select operators that need less planning work than others.
- State is useful for learning, generation and match of conditions supporting informed decisions.
- State is helpful for generating anytime planning provide valid, executable plans at any time.
- Probabilistic planning may be useful to reason about states, events that affect them, and eventual transitions.

#### The Importance of Step 3: Apply or Subgoal?

- \_\_\_\_\_\_\_\_ **Step 3**: Prodigy's main search can be captured by the regular expression (Subgoal Apply\*)\*.
- \_ \_ \_ \_ \_ \_ \_ \_ \_ \_ Prodigy uses state to determine ...
	- if the goal state has been reached (step 1).
	- which goals still need to be achieved (step 2).
	- which operators are applicable (step 2).
	- which operators to try first while planning (step 4).

#### Two Heuristics: SAVTA, SABA

#### $SAVTA: Eager application = **Edge** state changes$

Subgoal After eVery Try to Apply

 $SABA:$  Eager subgoaling = **Delayed** state changes

Subgoal Always Before Applying

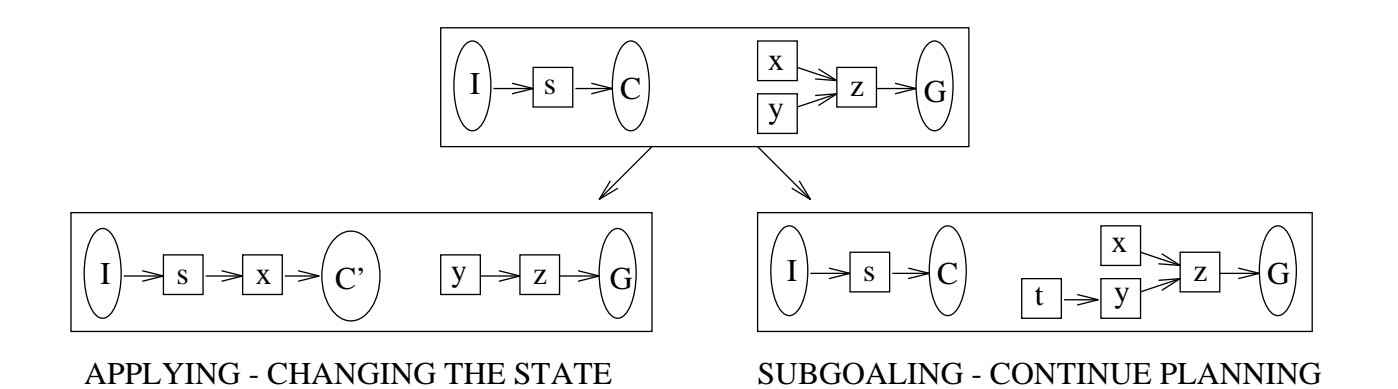

# SAVTA - Eager Applying

- 1. Compute  $G$ , set of goals, to plan for:
	- $\bullet$   $\ {\cal C}$  current state,
	- - - $\mathcal O$  - operators selected,
	- . . . . . . . . . . . . . . . . . . - unplanned preconditions of operators in  $\mathcal O$ ,
	- \_ \_ \_ \_ \_ \_ \_ \_ \_ then  $\mathcal{G}=\mathcal{P}-\mathcal{C}$  means-ends analysis
- 2. Succeed and terminate if  ${\cal G}$  is empty.
- 3. Choose a goal  $g$  from  $\mathcal G$  to plan for.
- 4. Choose an instantiated operator  $O$  to achieve  $g$ .  $Add\ O$  to  $\mathcal O$ .
- 5. Apply any applicable operator, i.e.,  $A$  in  $\mathcal O$  with preconditions satisfied in  ${\cal C}$  . Update  ${\cal C}$  .  $\hspace{0.1cm}$

## SABA - Eager Subgoaling

- 1. Compute  $G$  set of goals to plan for:
	- $\bullet$  C current state,
	- $\bullet$   $\hspace{0.1cm} {\cal O}$  operators selected,
	- $\bullet$   $\:$  unplanned preconditions of operators in  ${ \mathcal{O} }$  ,
	- $\bullet \,$  then  ${\cal G}={\cal P}-{\cal C}$  means-ends analysis
- 2. If  ${\cal G}$  is empty, then go to 5.
- 3. Choose a goal  $g$  from  $\mathcal G$  to plan for.
- 4. Choose an instantiated operator  $O$  to achieve  $g.$  Add  $O$  to  $\mathcal{O}.$
- 5. If there are no applicable operators, succeed. Otherwise, compute the set of applicable operators, the operators  $\cal O$  with preconditions satisfied in  ${\cal C}.$   $\hphantom{A}$
- 6. Select an applicable operator, taking into account the interactions among the preconditions and effects of the set of applicable operators. Go to step 1.

#### Eagerly Subgoaling Can Be Better

Operator: 
$$
A_i
$$

\nprecons:  $\{I_i\}$ 

\nadds:  $\{G_i\}$ 

\ndeletes:  $\{I_j | j < i\}$ 

\n2500

Example:

- \_ \_ \_ \_ \_ \_ \_ \_ \_ \_ \_ Initial state: I1, I2, I3
- \_ \_ \_ \_ \_ \_ \_ \_ Goal: G2, G3, G1
- \_ \_ \_ \_ \_ \_ \_ \_ \_ \_ Plan: A1, A2, A3

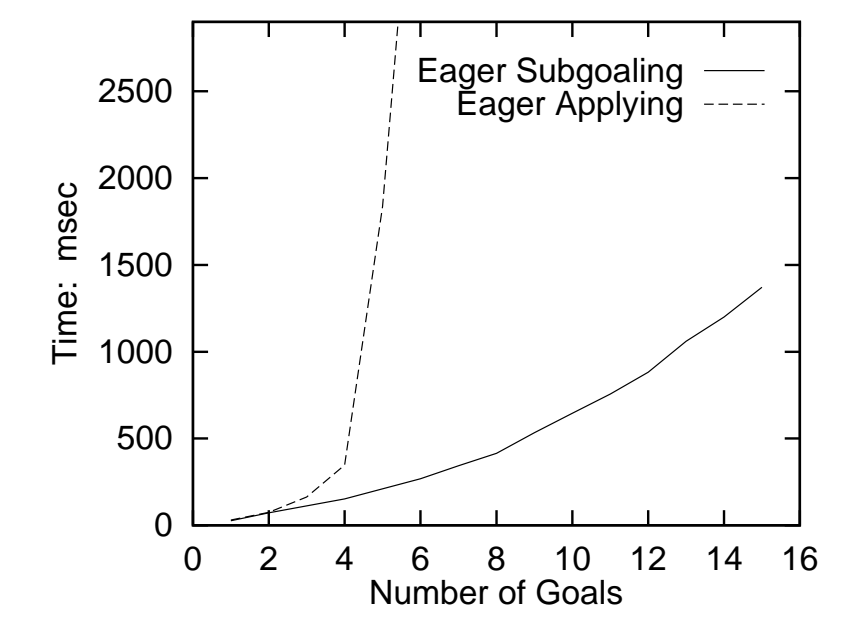

Veloso, Carnegie Mellon 15-889 – Fall <sup>2001</sup>

#### Eagerly Subgoaling Can Be Better

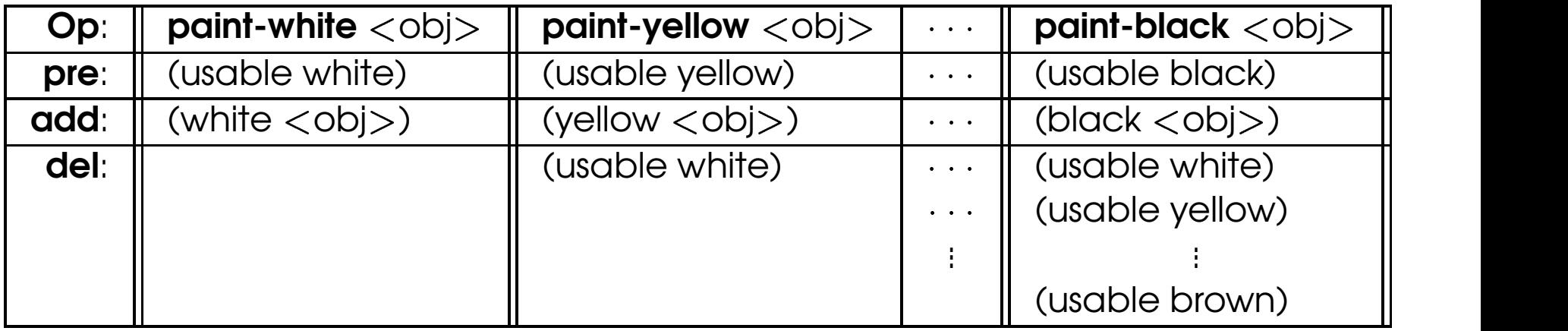

### Eagerly Applying Can Be Better

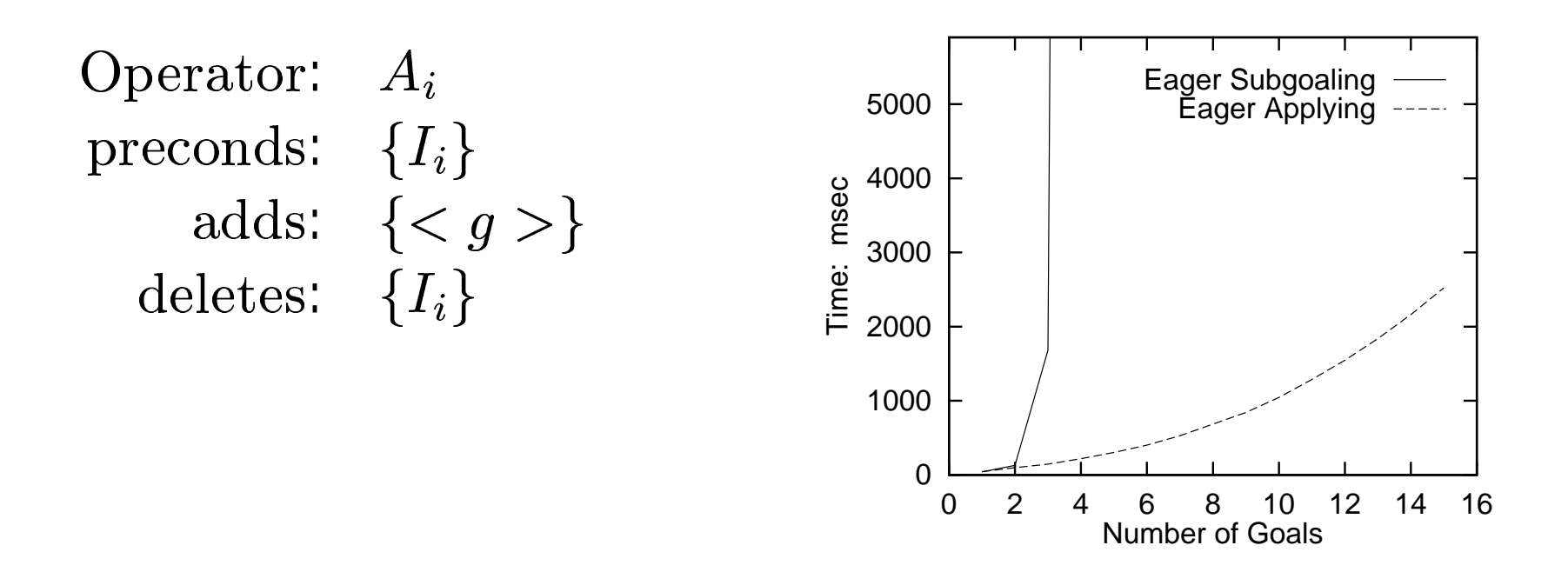

Note that each operator adds any goal ({ $< g >$ } is a variable), but each operator can only be used ONCE.

### Eagerly Applying Can Be Better

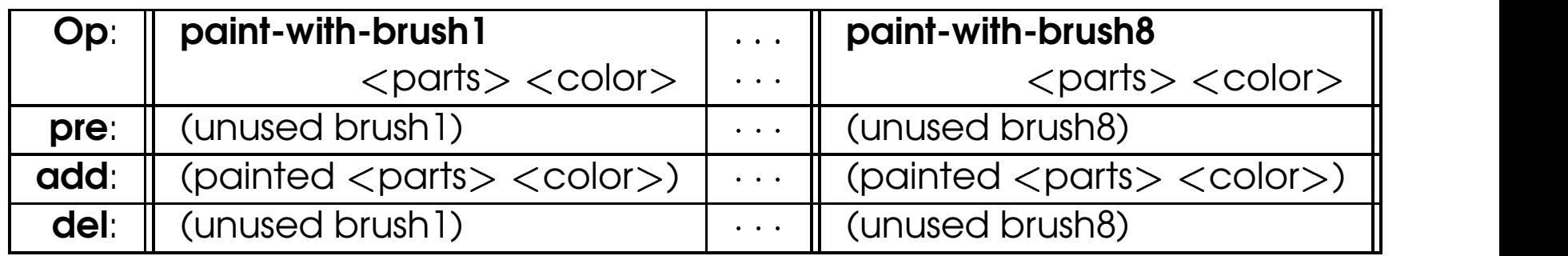

#### FLECS: An Intermediate Heuristic

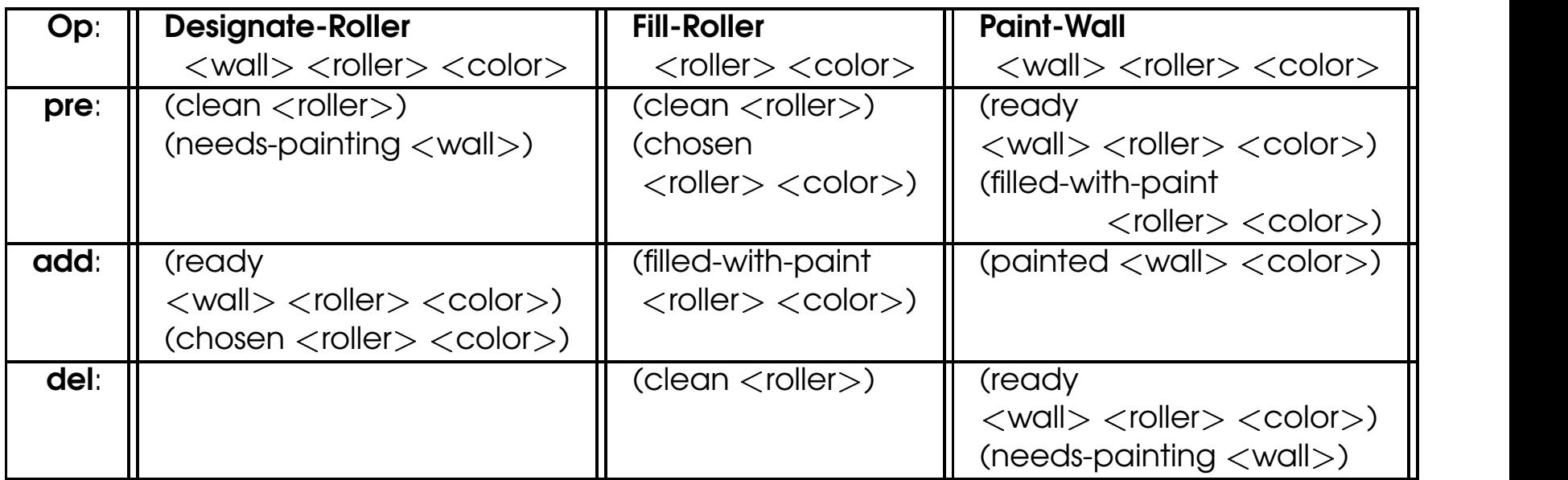

# FLECS: An Intermediate Heuristic

(needs-painting wallA) (painted wallA red) (needs-painting wallB) (painted wallB red) (needs-painting wallC) (painted wallC red) (needs-painting wallD) (painted wallD green) (needs-painting wallE) (painted wallE green)

Initial State Goal Statement An Optimal Solution

- <Designate-Roller wallA roller1 red>
- Designate-Roller wallB roller1 red
- Designate-Roller wallC roller1 red
- $\le$ Fill-Roller roller 1 red $>$
- <Paint-Wall wallA roller1 red>
- (clean roller1) Paint-Wall wallB roller1 red
- (clean roller2) Paint-Wall wallC roller1 red
	- $<$ Designate-Roller wallD roller2 green $>$
	- $<$ Designate-Roller wallE roller2 green $>$
	- Fill-Roller roller2 green
	- $<$ Paint-Wall wallD roller2 green $>$
	- $<$ Paint-Wall wallE roller2 green $>$

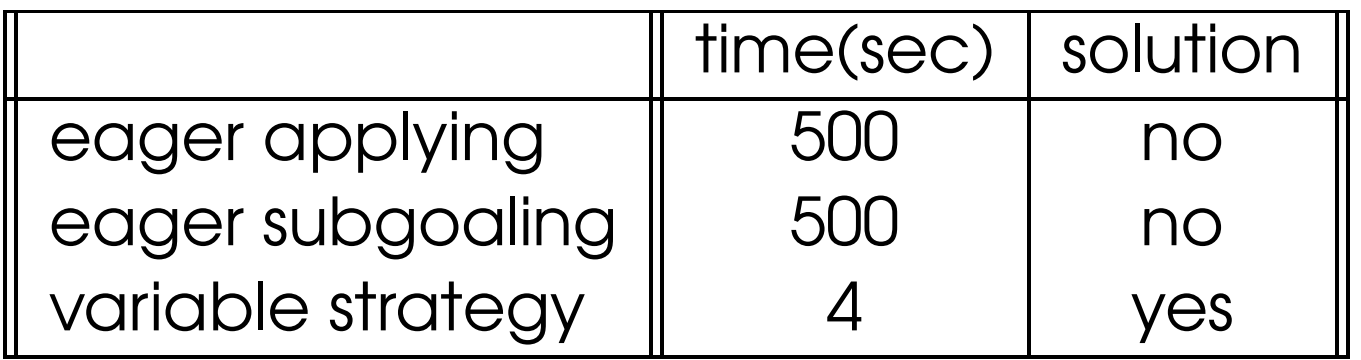

# **Summary**

- **Planning:** selecting one sequence of actions (operators) that transform (apply to) an initial state to a final state where the goal statement is true.
- **Means-ends analysis:** identify and reduce, as soon as possible, differences between state and goals.
- **Linear planning:** backward chaining with means-ends analysis using a stack of goals - potentially efficient, possibly unoptimal, incomplete; GPS, STRIPS.
- Nonlinear planning with means-ends analysis: backward chaining using a set of goals; reason about when "to reduce the differences;" Prodigy4.0.
- **Planning as search:** control rules to capture heuristics for efficient search; learning opportunities.